# **pixbet normal**

- 1. pixbet normal
- 2. pixbet normal :nine casino online
- 3. pixbet normal :apostar online na lotofácil

# **pixbet normal**

#### Resumo:

**pixbet normal : Explore as possibilidades de apostas em tileservicos.com.br! Registre-se e desfrute de um bônus exclusivo para uma jornada de vitórias!** 

#### contente:

Depois de preencher todos os campos obrigatórios, você deverá criar uma senha para a pixbet normal conta. É importante que você crie uma senha forte, contendo letras maiúsculas e minúsculas, números e símbolos.

Após a criação de pixbet normal senha, você será direcionado para a página de verificação de identidade, onde deverá enviar uma cópia de um documento de identidade válido, como um cartão de identidade ou passaporte. Essa etapa é necessária para garantir a segurança da pixbet normal conta e evitar fraudes.

Por fim, após a verificação de pixbet normal identidade, você poderá fazer o depósito inicial e começar a aproveitar os jogos de cassino e apostas esportivas disponíveis no Pixbet. É importante que você leia atentamente os termos e condições do site antes de começar a jogar. Em resumo, o processo de cadastrar-se no Pixbet inclui os seguintes passos:

1. Acesse o site oficial do Pixbet e clique no botão "Cadastre-se";

#### [galera bet como apostar](https://www.dimen.com.br/galera-bet-como-apostar-2024-07-08-id-27828.html)

pixbet quem é o dono

Conheça os melhores jogos de slot disponíveis na Bet365. Experimente a emoção dos caçaníqueis e ganhe prêmios incríveis!

Se você é apaixonado por caça-níqueis e está em pixbet normal busca de uma experiência emocionante de apostas, a Bet365 é o lugar certo para você. Neste artigo, apresentaremos os melhores jogos de slot disponíveis na Bet365, que proporcionam diversão e a chance de ganhar prêmios incríveis. Continue lendo para descobrir como aproveitar ao máximo essa modalidade de jogo e desfrutar de toda a emoção dos caça-níqueis.

pergunta: Quais são os jogos de slot mais populares da Bet365?

resposta: Alguns dos jogos de slot mais populares da Bet365 incluem Starburst, Book of Dead e Gonzo's Quest.

pergunta: Como posso me cadastrar na Bet365?

resposta: Para se cadastrar na Bet365, visite o site oficial e clique no botão "Criar Conta". Preencha o formulário de cadastro com seus dados pessoais e siga as instruções na tela.

# **pixbet normal :nine casino online**

## **pixbet normal**

Em 2024, a Pixbet lançou o seu aplicativo móvel, oferecendo aos seus usuários uma experiência mais rápida e fácil em pixbet normal suas apostas desportivas.

### **Como Instalar o App da Pixbet**

- No seu smartphone, acesse o menu "apps" nas configurações, e clique em pixbet normal "gerenciar app";
- Abra o seu navegador, e acesse o site da Pixbet; ([melhores aplicativos de aposta](/melhores-aplicativos-de-aposta-2024-07-08-id-35225.html));
- Desca até o rodapé da página, e clique no botão "Disponível no Google Play";
- Instale o aplicativo no seu celular ou dispositivo móvel.

Se você possui um dispositivo iOS, o aplicativo não está disponível na App Store, mas você pode acessar o site móvel e fazer login em pixbet normal pixbet normal conta, fazendo a mesma experiência de apostas.

#### **Como Apostar no App da Pixbet**

Para começar a apostar, você deve ter um cadastro na casa, e colocar um depósito mínimo de apenas R\$ 1. Ao acertar o palpite, ganhe o valor apostado multiplicado pela valor das odds. Quando tiver no mínimo R\$ 18, solicite o saque. A Pixbet promete aos usuários saques com processamento em pixbet normal até 10 minutos, o que é um dos principais atrativos da plataforma.

### **Benefícios do App da Pixbet**

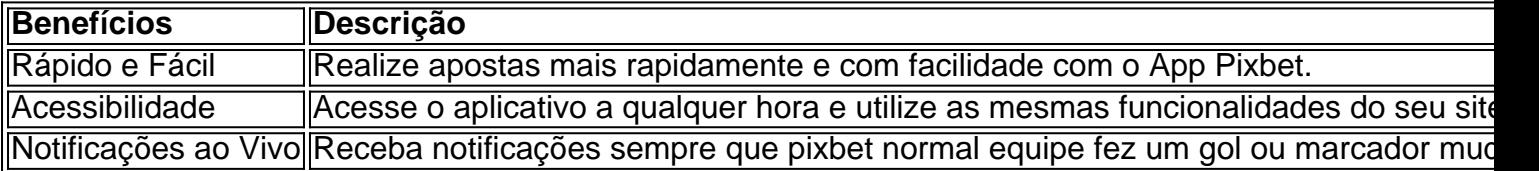

#### **Resumo**

O App da Pixbet oferece aos usuários um novo modo de experiências em pixbet normal apostas desportivas, oferecendo alta velocidade ao realizar suas apostas, mais acessibilidade, notificações e ainda mais rápida processando.

#### **Dúvidas Frequentes**

- "Como baixar o App da Pixbet em pixbet normal 2024? O aplicativo está disponível em pixbet normal grande parte dos dispositivos Android, através do Site Oficial e em pixbet normal alguns dispositivos iOS está aplicativo é webs responsivo."
- **"Utilizar código promocional para realizar apostas na Pixbet 2024?** Sim! Após você se cadastrar é possível inserir o seu código promocional [ao vivo bet 365](/ao-vivo-bet-365-2024-07-08-id-3067.html) e arrecadar suas benefícios.".

#### .S.F.N.B?z.z?

Dentro da área de usuário, você encontrará a seção de pagamentos, então escolha a opção de depósito, não

e esqueça de 1 verificar qualquer Pixbet promoção que estiver disponível. Confirme seu login, insira o valor a ser

ado e confirme.Dentro das áreas de 1 usuários, que estão disponíveis, é possível consultar a área do usuário e verificar

lista de pagamento.

## **pixbet normal :apostar online na lotofácil**

# **Ilia Malinin: o jovem prodigioso que está redefinindo o patins artístico**

Ilia Malinin, o jovem prodigioso de 19 anos dos Estados Unidos, está arrasando no mundo do patins artístico. Em março, pixbet normal Montreal, ele se consagrou campeão mundial com um programa longo espetacular, ao som da trilha sonora da série Succession. Foi imediatamente aclamado como a exibição atlética mais impressionante da história do esporte. **Saltos Quadruplos Número de Tentativas Sucesso**

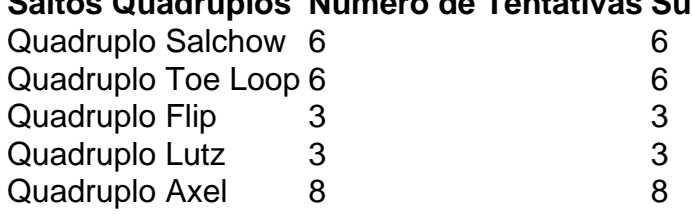

Malinin se tornou a segunda pessoa a pousar seis saltos quadruplos pixbet normal um único programa e o primeiro a fazê-lo com um axel quádruplo, a difícil manobra de quatro e meia voltas que nunca havia sido pousada pixbet normal competição até pixbet normal chegada. Com estilo e ritmo, ele venceu a competição mais importante do esporte fora dos Jogos Olímpicos com uma pontuação recorde na parte livre, 24 pontos à frente do mais próximo competidor.

### **Um salto difícil**

O axel quádruplo é considerado o elemento mais difícil do patins artístico, pois os patinadores são lançados para a frente, exigindo meia volta a mais. Assim como a maioria dos patinadores se recusa a tentá-lo por causa do risco, o axel quádruplo foi aterrissado apenas oito vezes pixbet normal competição, todas por Malinin. Ele o primeiro pousou aos 17 anos, no BR Classic.

### **Objetivo: quintuplo**

Com uma mentalidade ousada, Malinin acredita que um salto quíntuplo é apenas uma questão de tempo. Ele afirma: "O que me motiva é sempre pressionar os limites. Quero tornar este esporte mais conhecido e expandi-lo para diferentes públicos, não apenas para fãs de patins, mas também para fãs de esportes. Quero tornar o patins grande e mostrar os limites, mostrar quanto trabalho e esforço as pessoas investem neste esporte."

Author: tileservicos.com.br Subject: pixbet normal Keywords: pixbet normal Update: 2024/7/8 13:21:19